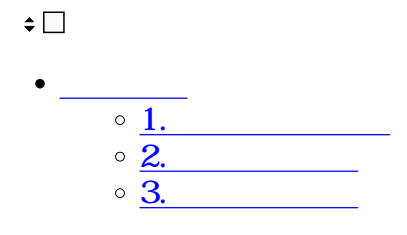

**1 1** 

 $1$ 

## ☆ 全体設定

 $\hat{\mathbb{A}}$ 

環境設定

印鑑設定

共通アドレス帳

部署·役職

承認ルート

ブランディング設定

 $2$ 

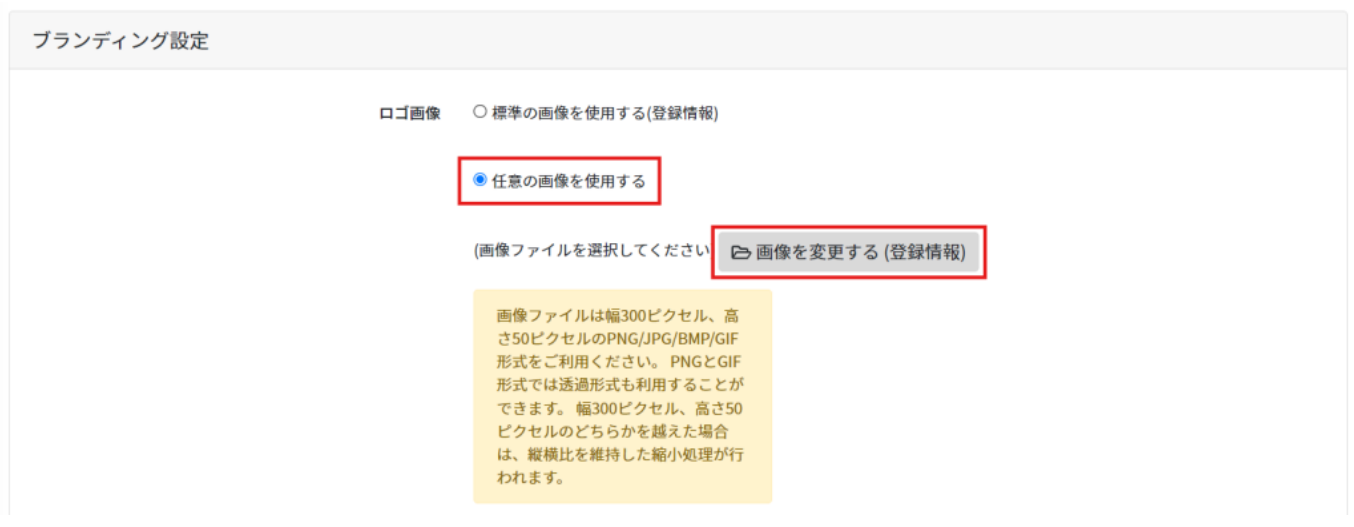

 $3\,$ 

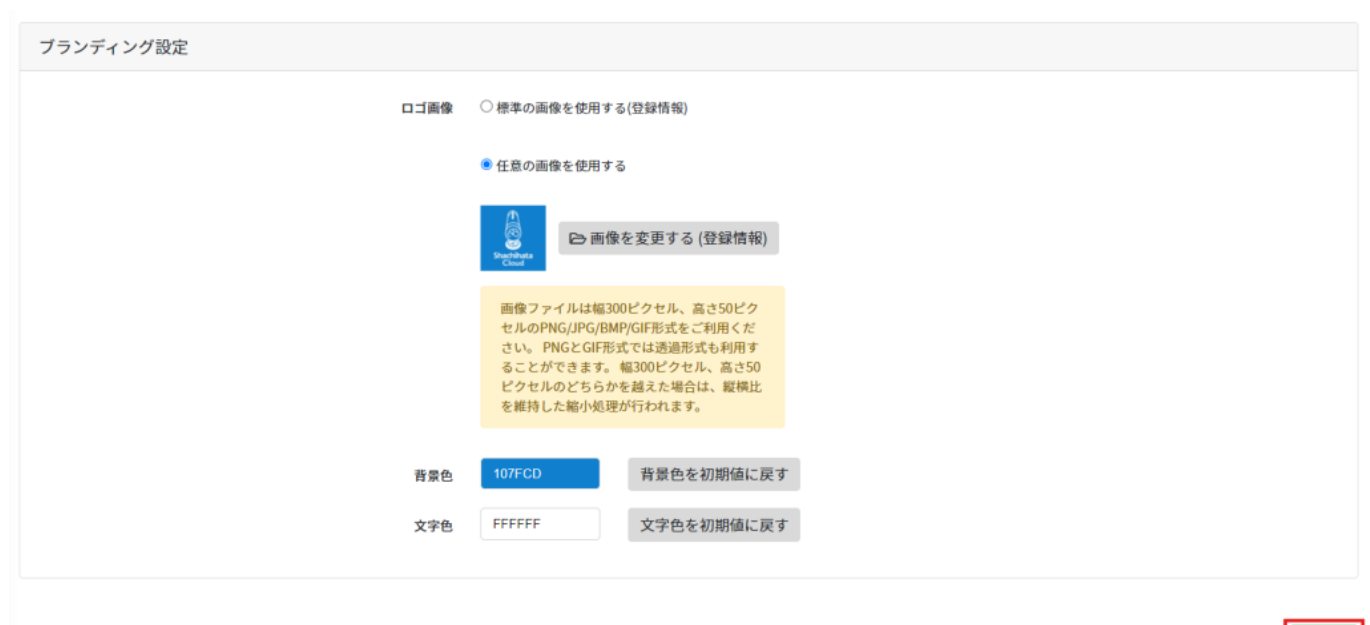

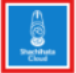

图更新

**2背景色の設定**

 $1$ ☆ 全体設定 環境設定 印鑑設定 共通アドレス帳 部署·役職 承認ルート ブランディング設定

 $\boldsymbol{\wedge}$ 

2.  $16$ 

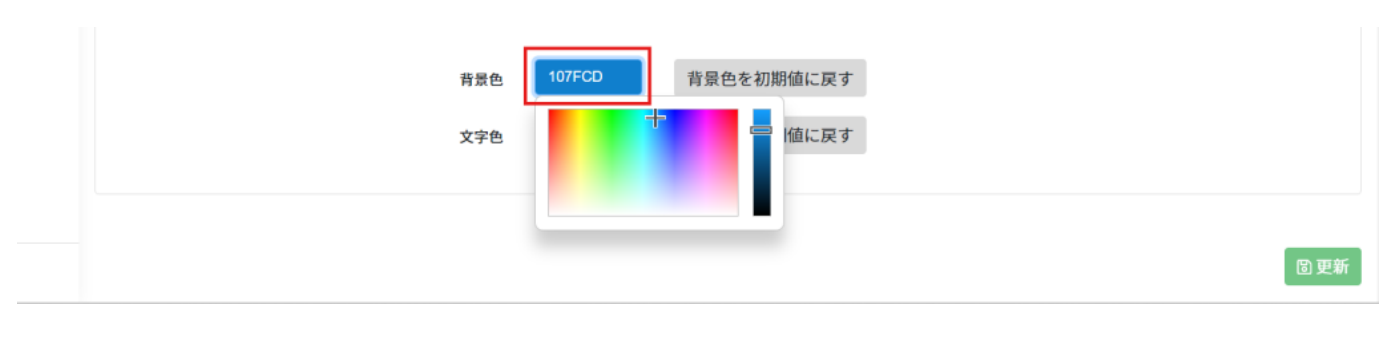

 $3\,$ 

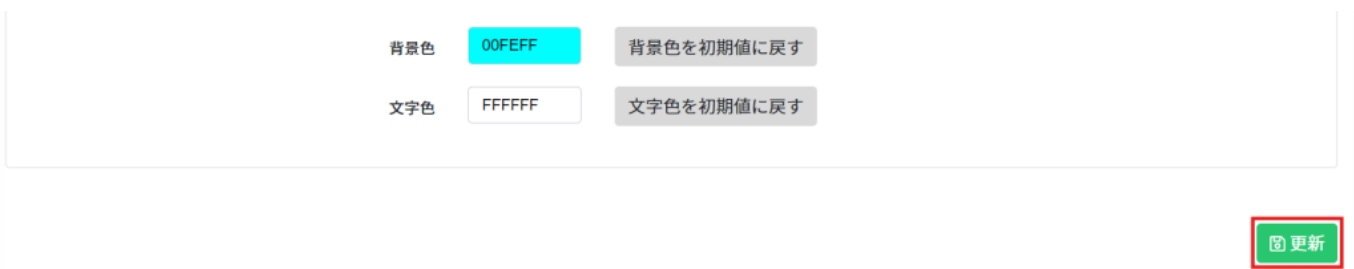

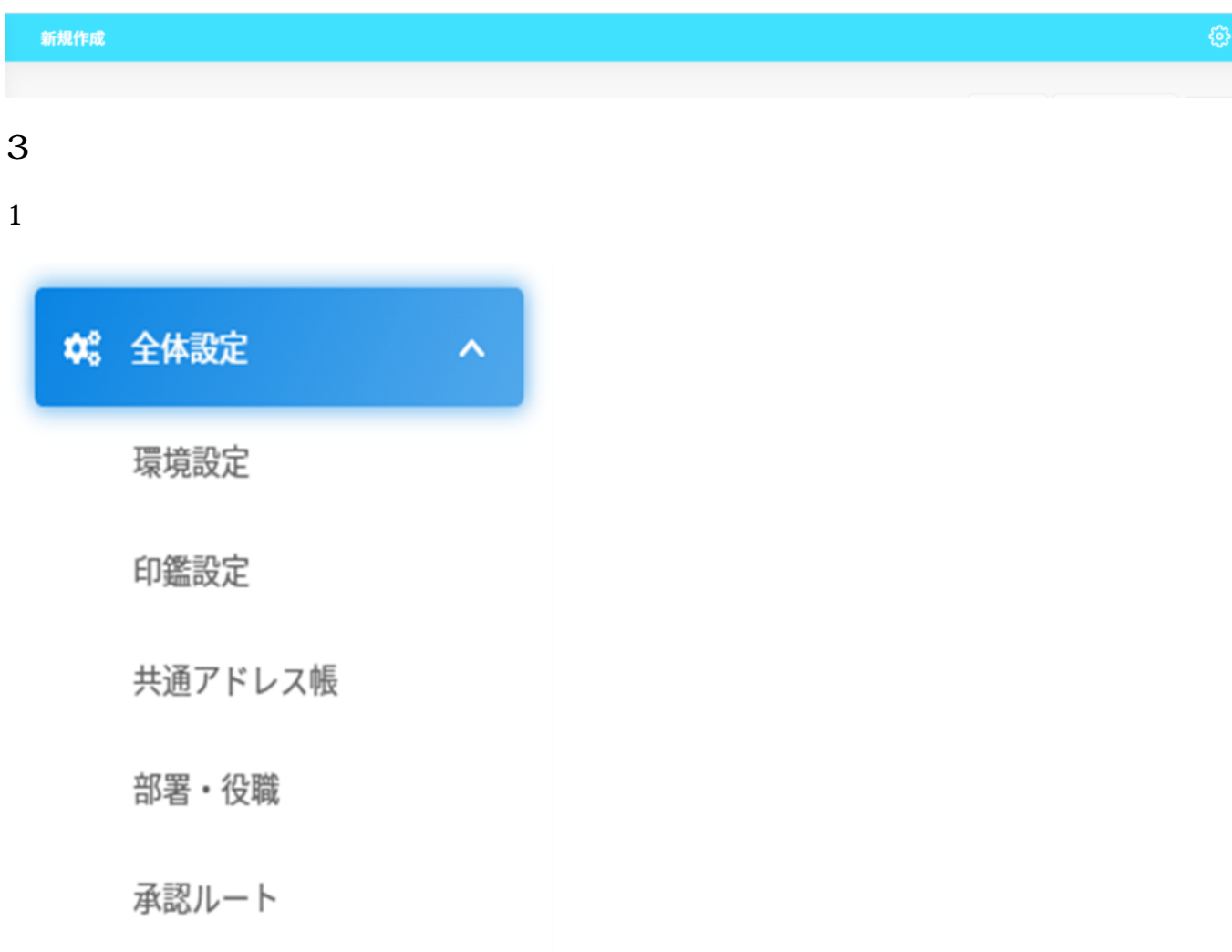

ブランディング設定

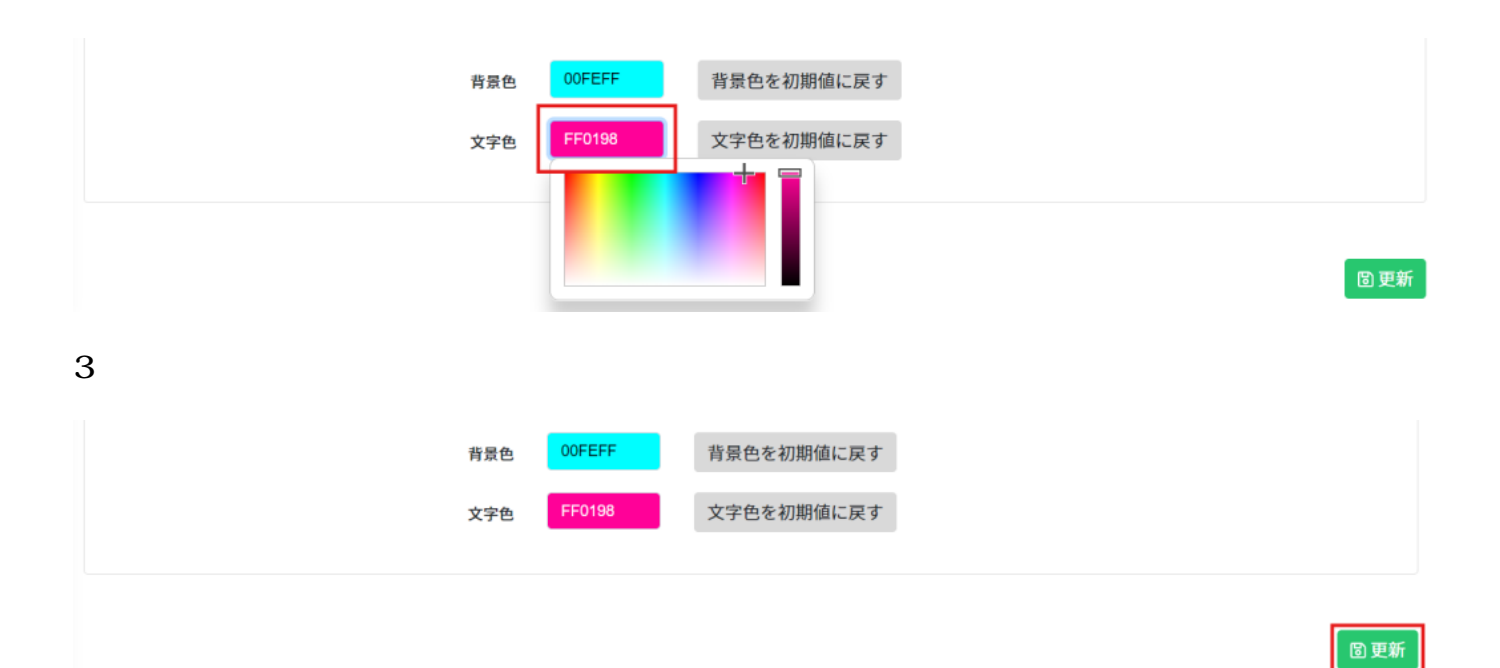

新規作成